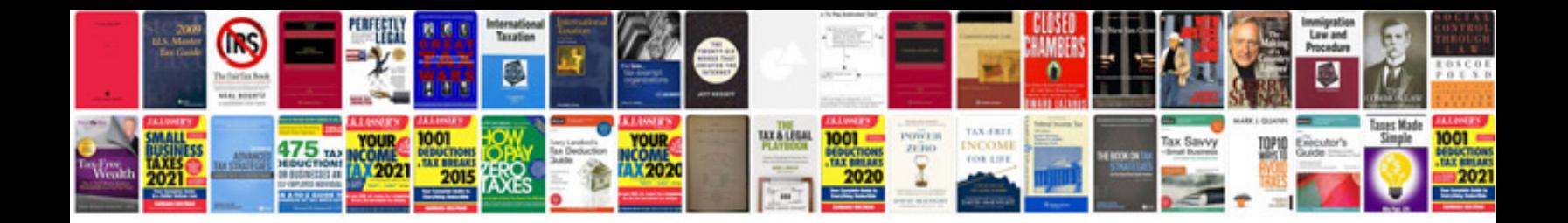

Vlookup in excel 2003 with example

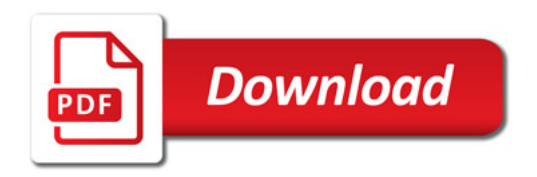

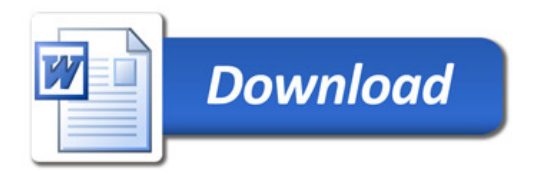